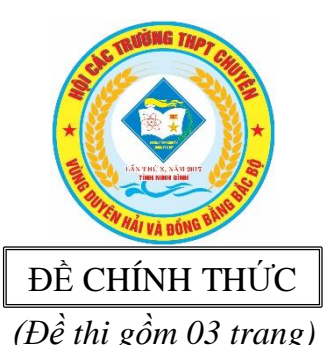

**KỲ THI HỌC SINH GIỎI CÁC TRƯỜNG THPT CHUYÊN KHU VỰC DUYÊN HẢI VÀ ĐỒNG BẰNG BẮC BỘ LẦN THỨ X, NĂM HỌC 2016 – 2017**

> **ĐỀ THI MÔN: TIN HỌC 10** *Thời gian: 180 phút (Không kể thời gian giao đề) Ngày thi: 15/4/2017*

## **TỔNG QUAN ĐỀ THI**

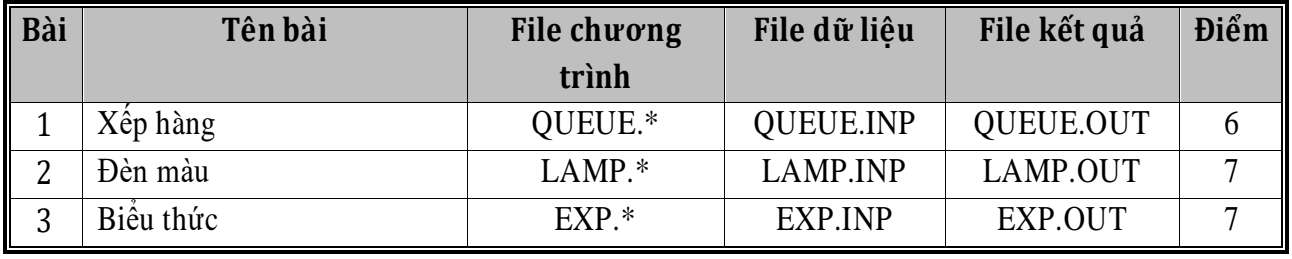

Dấu \* được thay thế bởi PAS hoặc CPP của ngôn ngữ lập trình sử dụng tương ứng là Pascal hoặc C++

## **Bài 1. Xếp hàng**

Trong buổi khai mạc hội thi Duyên hải 2017 tổ chức tại trường chuyên Lương Văn Tụy, tất cả các khối môn đều xếp hàng ngay ngắn, người đứng sau không thấp hơn người đứng trước, chỉ có duy nhất khối 10 môn Tin học đã xếp thành một hàng nhưng chưa xếp đúng thứ tự cao thấp. Thầy Đinh Văn Khâm là hiệu trưởng trường chuyên Lương Văn Tuy (cũng là cưu học sinh của trường đạt cả giải quốc gia môn Toán học và môn Tin học) nhanh chóng áp dụng thuật toán sắp xếp để đưa ra một dãy các thao tác đổi chỗ, mỗi thao tác thực hiện việc đổi chỗ hai bạn, bạn đang đứng ở vị trí thứ *i* với bạn đứng ở vị trí thứ *j*. Sau dãy thao tác đổi chỗ, khối 10 môn Tin học đã xếp thành một hàng mà người đứng sau không thấp hơn người đứng trước. Nhân dịp này, thầy Khâm muốn kiểm tra các bạn tham gia thi Duyên Hải năm 2017 môn Tin học khối lớp 10 nội dung về sắp xếp. Bài toán như sau: Cho một dãy gồm  $n$  số nguyên  $a_1,a_2,...$  ,  $a_n,$  hãy đưa ra dãy các thao tác đổi chỗ để nhận được dãy không giảm. **Dữ liệu:** Vào từ file văn bản QUEUE.INP:

- Dòng đầu chứa số nguyên  $n$ ;

- Dòng thứ hai chứa n số nguyên  $a_1, a_2, ..., a_n$  ( $-10^9 \le a_1, a_2, ..., a_n \le 10^9$ ), các số cách nhau bởi dấu cách.

**Kết quả:** Ghi ra file văn bản QUEUE.OUT gồm một số dòng, mỗi dòng chứa hai số *i, j* ( $1 \leq$  $i, j \leq n$ ;  $i \neq j$ ) mô tả một phép đổi chỗ phần tử ở vị trí thứ *i* với phần tử ở vị trí thứ *j*.

### **Ràng buộc:**

- Có 25% số test ứng với 25% số điểm của bài có  $n = 3$ ;
- Có 25% số test ứng với 25% số điểm của bài có  $n \le 100$ ;
- Có 25% số test khác ứng với 25% số điểm của bài  $n \leq 10^4$ ;

• Có 25% số test khác ứng với 25% số điểm còn lại của bài có  $n \leq 10^5$ .

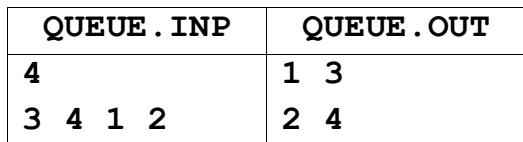

### **Ví dụ:**

## **Bài 2. Đèn màu**

Trần Đặng Tuấn Anh là một cựu học sinh xuất sắc của trường chuyên Lương Văn Tụy. Ngay từ những năm tháng học tại trường, Tuấn Anh đã có nhiều sản phẩm độc đáo, trí tuệ. Một trong các sản phẩm đó là chiếc đèn màu có hình dạng và nguyên tắc hoạt động như sau:

- Chiếc đèn có dạng là một hình tròn, trên viền có  $n$  bóng đèn, các bóng được đánh số từ 1 đến *n*, xếp cách đều nhau theo chiều kim đồng hồ, bóng  $(i + 1)$  xếp kế tiếp bóng  $i$  ( $i = 1, 2, ..., n - 1$ ), bóng 1 xếp kế tiếp bóng thứ  $n$ ;
- Giữ hai cặp bóng bất kỳ *i, j* ( $i \neq j$ ) có một dây nối, dây nối này có thể sáng màu xanh hoặc sáng màu đỏ. Ban đầu tất cả các dây nối đều sáng màu xanh, nếu bấm đồng thời vào cặp bóng *i, j* ( $i \neq j$ ) thì dây nối giữa hai bóng *i, j* sẽ đổi màu (đang là màu xanh đổi thành màu đỏ còn nếu là màu đỏ đổi thành màu xanh), đồng thời ở tâm chiếc đèn sẽ hiển thị số lượng tam giác mà có 3 đỉnh là 3 bóng trong  $n$  bóng, các dây nối giữa 3 bóng này sáng cùng màu.

Lấy ý tưởng từ chiếc đèn màu của Tuấn Anh, Ban giám khảo hội thi Duyên hải 2017, yêu cầu các thí sinh tham dự môn Tin học lập trình bài toán sau: Cho  $n$  là số bóng trên viền chiếc đèn và  $m$  thao tác bẩm cặp bóng đèn  $i_k, j_k$   $(k = 1, 2, ..., m)$ , với mỗi thao tác hãy cho biết số lượng tam giác mà có 3 đỉnh là 3 bóng trong  $n$  bóng, các dây nối giữa 3 bóng này sáng cùng màu.

**Dữ liệu:** Vào từ file văn bản LAMP.INP:

- Dòng đầu chứa hai số nguyên  $n, m$ ;
- *m* dòng sau, mỗi dòng chứa hai số nguyên dương *i*,  $j$  ( $i \neq j$ ) cách nhau bởi dấu cách.

Kết quả: Ghi ra file văn bản LAMP.OUT gồm m dòng, mỗi dòng là số lượng tam giác mà có 3 đỉnh là 3 bóng trong  $n$  bóng, các dây nối giữa 3 bóng này sáng cùng màu sau mỗi thao tác.

# **Ràng buộc:**

- Có 25% số test ứng với 25% số điểm của bài có  $n \leq 10^2$ ;  $m \leq 10^2$ ;
- Có 25% số test ứng với 25% số điểm của bài có  $n \leq 10^2$ ;  $m \leq 10^5$ ;
- Có 25% số test khác ứng với 25% số điểm của bài  $n \leq 10^5$ ;  $m \leq 10^2$ ;
- Có 25% số test khác ứng với 25% số điểm còn lại của bài có  $n \leq 10^5$ ;  $m \leq 10^5$ .

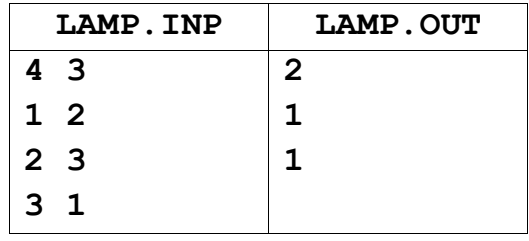

## **Bài 3. Biểu thức**

Một bài toán tin mà Tuấn Anh rất thích thú, bài toán do thầy Khâm giao cho Tuấn Anh trong thời gian Tuấn Anh chuẩn bị cho kỳ thị quốc tế Tin học tại Canada năm 2010. Bài toán như sau: Cho một biểu thức đúng chỉ gồm phép toán cộng với các số hạng là số nguyên không âm, tiến hành xóa hết các phép toán cộng ở vế trái, sau đó dồn các chữ số lại, vế bên trái thu được xâu S. Hãy đưa ra một cách chèn các dấu cộng vào xâu S để nhận được một biểu thức có giá trị bằng vế phải.

Ví dụ, biểu thức đúng  $15+4+2017 = 2036$ , xóa hết dấu công ở vế trái ta thu được xâu  $S =$ 1542017, sau đó chèn các dấu cộng để nhận được biểu thức 15+4+2017 có giá trị bằng 2036.

Tuấn Anh mời bạn lập trình giải quyết bài toán trên.

**Dữ liệu:** Vào từ file văn bản EXP.INP:

- Dòng đầu chứa một xâu chỉ gồm các ký tự số (từ '0' đến '9') mô tả xâu  $S$ ;
- Dòng thứ hai chứa một xâu chỉ gồm các ký tự số (từ '0' đến '9') mô tả vế phải của biểu thức đúng.

**Kết quả:** Ghi ra file văn bản EXP.OUT một xâu chỉ gồm các ký tự số (từ '0' đến '9') và dấu cộng mô tả vế trái sau khi thêm các dấu cộng. (Các số hạng có thể bắt đầu bằng ký tự 0; Nếu có nhiều phương án đưa ra một phương án bất kỳ.)

## **Ràng buộc:**

- $\bullet$  Có 25% số test ứng với 25% số điểm của bài có độ dài xâu S không vượt quá 10;
- $\bullet$  Có 25% số test ứng với 25% số điểm của bài có độ dài xâu S không vượt quá 20;
- $\bullet$  Có 25% số test ứng với 25% số điểm của bài có đô dài xâu S không vượt quá 100 và độ dài xâu vế phải không vượt quá 5;
- $\bullet$  Có 25% số test ứng với 25% số điểm còn lại của bài có đô dài xâu S không quá 100.

### **Ví dụ:**

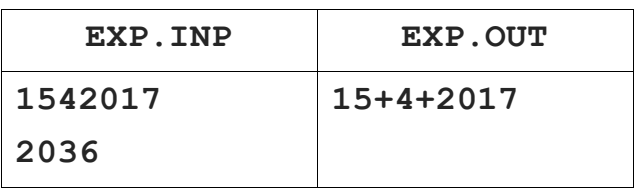

### **-------------- HẾT --------------**

*(Thí sinh không được sử dụng tài liệu. Cán bộ coi thi không giải thích gì thêm)*

Họ và tên thí sinh: ............................................................... Số báo danh: ...............................